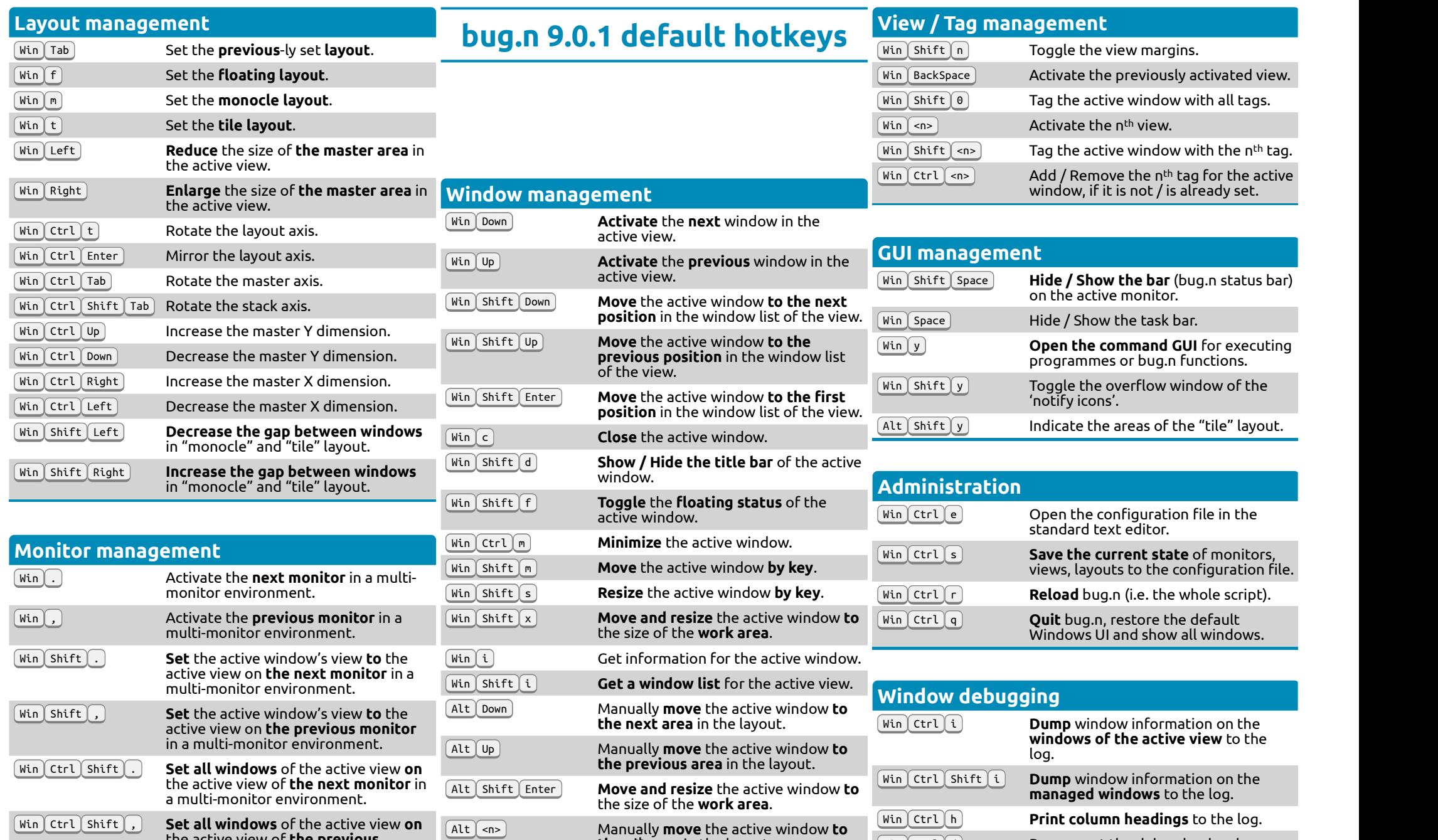

**the n<sup>th</sup> area** in the layout. Toggle the stack area of the layout.

 $W$ in  $Ctrl d$  $\boxed{\text{Win}(\text{Ctrl}) \text{Shift}}$ 

Decrement the debug log level. Increment the debug log level.

Alt BackSpace

the active view of **the previous** monitor in a multi-monitor

environment.